# 深入 **Java** [集合学习系列:](http://zhangshixi.iteye.com/blog/672697)**HashMap** 的实现原理

## 1. HashMap 概述:

HashMap 是基于哈希表的 Map 接口的非同步实现。此实现提供所有可选的映射操作,并 允许使用 null 值和 null 键。此类不保证映射的顺序,特别是它不保证该顺序恒久不变。

## 2. HashMap 的数据结构:

在 java 编程语言中,最基本的结构就是两种,一个是数组,另外一个是模拟指针(引用), 所有的数据结构都可以用这两个基本结构来构造的,HashMap 也不例外。HashMap 实际 上是一个"链表散列"的数据结构,即数组和链表的结合体。

table数组:

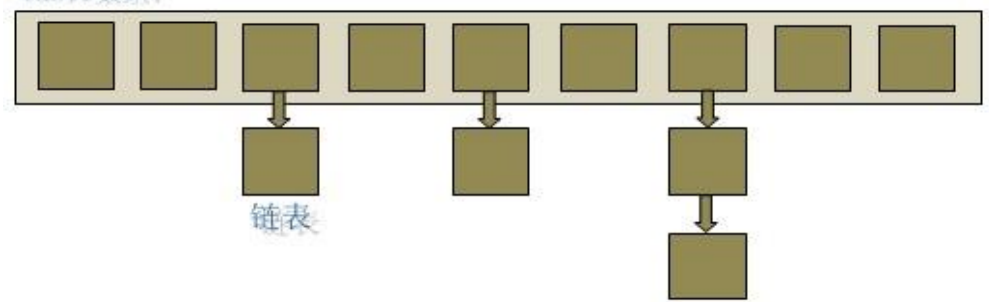

从上图中可以看出,HashMap 底层就是一个数组结构,数组中的每一项又是一个链表。 当新建一个 HashMap 的时候, 就会初始化一个数组。

源码如下:

## **Java** 代码

```
1. / **2. * The table, resized as necessary. Length MUST Always be a power of t
   wo.
3. *14. transient Entry[] table;
5.
6. static class Entry<K,V> implements Map.Entry<K,V> {
7. final K key;
8. V value;
9. Entry<K,V> next;
10. final int hash;
11. ……
12. }
```
可以看出, Entry 就是数组中的元素, 每个 Map.Entry 其实就是一个 key-value 对, 它持 有一个指向下一个元素的引用,这就构成了链表。

#### 3. HashMap 的存取实现:

1) 存储:

```
Java 代码
  1. public V put(K key, V value) {
  2. // HashMap 允许存放 null 键和 null 值。
  3. // 当 key 为 null 时,调用 putForNullKey 方法,将 value 放置在数组第一个位置。
  4. if (key == null)
  5. return putForNullKey(value);
  6. // 根据 key 的 keyCode 重新计算 hash 值。
  7. int hash = hash(key.hashCode());
  8. // 搜索指定 hash 值在对应 table 中的索引。
  9. int i = indexFor(hash, table.length);
  10. // 如果 i 索引处的 Entry 不为 null,通过循环不断遍历 e 元素的下一个元素。
  11. for (Entry<K,V> e = table[i]; e != null; e = e.next) {
  12. Object k;
  13. if (e.hash == hash \& ((k = e.key) == key || key.equals
     (k))) {
  14. V oldValue = e.value;
  15. e.value = value;
  16. e.recordAccess(this);
  17. return oldValue;
  18. }
  19. }
  20. // 如果 i 索引处的 Entry 为 null, 表明此处还没有 Entry。
  21. modCount++;
  22. // 将 key、value 添加到 i 索引处。
  23. addEntry(hash, key, value, i);
  24. return null;
  25. }
```
从上面的源代码中可以看出: 当我们往 HashMap 中 put 元素的时候, 先根据 kev 的 hashCode 重新计算 hash 值, 根据 hash 值得到这个元素在数组中的位置(即下标), 如 果数组该位置上已经存放有其他元素了,那么在这个位置上的元素将以链表的形式存放,新 加入的放在链头,最先加入的放在链尾。如果数组该位置上没有元素,就直接将该元素放到 此数组中的该位置上。

addEntry(hash, key, value, i)方法根据计算出的 hash 值, 将 key-value 对放在数组 table 的 i 索引处。addEntry 是 HashMap 提供的一个包访问权限的方法, 代码如下:

**Java** 代码

```
1. void addEntry(int hash, K key, V value, int bucketIndex) {
2. // 获取指定 bucketIndex 索引处的 Entry
3. Entry<K,V> e = table[bucketIndex];
4. // 将新创建的 Entry 放入 bucketIndex 索引处, 并让新的 Entry 指向原来的 En
  try
5. table[bucketIndex] = new Entry<K,V>(hash, key, value, e);
6. // 如果 Map 中的 key-value 对的数量超过了极限
```

```
7. if (size++ >= threshold)
8. // 把 table 对象的长度扩充到原来的 2 倍。
9. resize(2 * table.length);
10. }
```
当系统决定存储 HashMap 中的 key-value 对时, 完全没有考虑 Entry 中的 value, 仅仅 只是根据 key 来计算并决定每个 Entry 的存储位置。我们完全可以把 Map 集合中的 value 当 成 key 的附属, 当系统决定了 key 的存储位置之后, value 随之保存在那里即可。

hash(int h)方法根据 key 的 hashCode 重新计算一次散列。此算法加入了高位计算, 防止 低位不变,高位变化时,造成的 hash 冲突。

```
Java 代码
```

```
1. static int hash(int h) {
2. h \hat{ } = (h >>> 20) \hat{ } (h >>> 12);
3. return h \uparrow (h \ggg 7) \uparrow (h \ggg 4);4. }
```
我们可以看到在 HashMap 中要找到某个元素,需要根据 key 的 hash 值来求得对应数组 中的位置。如何计算这个位置就是 hash 算法。前面说过 HashMap 的数据结构是数组和链 表的结合,所以我们当然希望这个 HashMap 里面的 元素位置尽量的分布均匀些,尽量使 得每个位置上的元素数量只有一个,那么当我们用 hash 算法求得这个位置的时候,马上就 可以知道对应位置的元素就是我们要的,而不用再去遍历链表,这样就大大优化了查询的效 率。

对于任意给定的对象,只要它的 hashCode() 返回值相同,那么程序调用 hash(int h) 方法 所计算得到的 hash 码值总是相同的。我们首先想到的就是把 hash 值对数组长度取模运算, 这样一来,元素的分布相对来说是比较均匀的。但是,"模"运算的消耗还是比较大的,在 HashMap 中是这样做的: 调用 indexFor(int h, int length) 方法来计算该对象应该保存 在 table 数组的哪个索引处。indexFor(int h, int length) 方法的代码如下:

**Java** 代码

```
1. static int indexFor(int h, int length) {
2. return h & (length-1);
3. }
```
这个方法非常巧妙,它通过 h & (table.length -1) 来得到该对象的保存位, 而 HashMap 底层数组的长度总是 2 的 n 次方, 这是 HashMap 在速度上的优化。在 HashMap 构造器中 有如下代码:

**Java** 代码

```
1. int capacity = 1;
2. while (capacity < initialCapacity)
3. capacity \leq 1;
```
这段代码保证初始化时 HashMap 的容量总是 2 的 n 次方, 即底层数组的长度总是为 2 的 n 次方。

当 length 总是 2 的 n 次方时,h& (length-1)运算等价于对 length 取模, 也就是 h%length, 但是&比%具有更高的效率。

这看上去很简单,其实比较有玄机的,我们举个例子来说明:

假设数组长度分别为 15 和 16,优化后的 hash 码分别为 8 和 9,那么&运算后的结果如下:

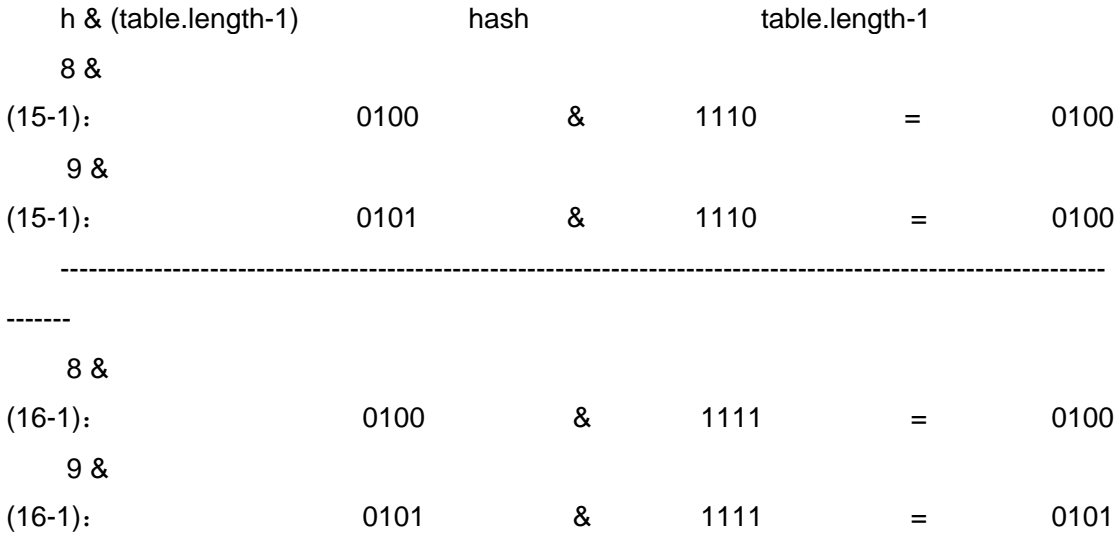

从上面的例子中可以看出:当它们和 15-1 (1110) "与"的时候,产生了相同的结果, 也就 是说它们会定位到数组中的同一个位置上去,这就产生了碰撞,8 和 9 会被放到数组中的同 一个位置上形成链表,那么查询的时候就需要遍历这个链 表,得到 8 或者 9, 这样就降低 了查询的效率。同时,我们也可以发现,当数组长度为 15 的时候,hash 值会与 15-1(1110) 进行"与",那么 最后一位永远是 0,而 0001,0011,0101,1001,1011,0111,1101 这 几个位置永远都不能存放元素了,空间浪费相当大,更糟的是这种情况中,数组可以使用的 位置比数组长度小了很多,这意味着进一步增加了碰撞的几率,减慢了查询的效率!而当数 组长度为 16 时, 即为 2 的 n 次方时, 2<sup>n</sup>-1 得到的二进制数的每个位上的值都为 1, 这使得 在低位上&时, 得到的和原 hash 的低位相同, 加之 hash(int h)方法对 key 的 hashCode 的 进一步优化,加入了高位计算,就使得只有相同的 hash 值的两个值才会被放到数组中的同 一个位置上形成链表。

所以说, 当数组长度为2的 n 次幂的时候, 不同的 key 算得得 index 相同的几率较小, 那 么数据在数组上分布就比较均匀,也就是说碰撞的几率小,相对的,查询的时候就不用遍历 某个位置上的链表,这样查询效率也就较高了。

根据上面 put 方法的源代码可以看出,当程序试图将一个 key-value 对放入 HashMap 中 时, 程序首先根据该 key 的 hashCode() 返回值决定该 Entry 的存储位置: 如果两 个 Entry 的 key 的 hashCode() 返回值相同, 那它们的存储位置相同。如果这两 个 Entry 的 key 通过 equals 比较返回 true, 新添加 Entry 的 value 将覆盖集合中原有

Entry 的 value, 但 key 不会覆盖。如果这两个 Entry 的 key 通过 equals 比较返回 false, 新添加的 Entry 将与集合中原有 Entry 形成 Entry 链,而且新添加的 Entry 位于 Entry 链的 头部——具体说明继续看 addEntry() 方法的说明。

2) 读取:

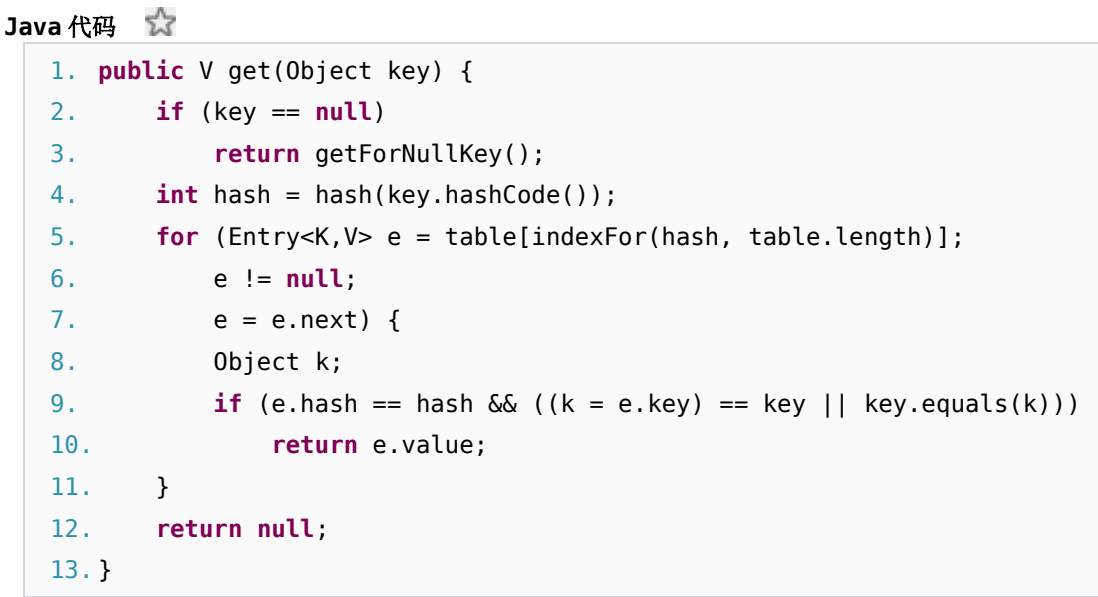

有了上面存储时的 hash 算法作为基础,理解起来这段代码就很容易了。从上面的源代码 中可以看出: 从 HashMap 中 get 元素时, 首先计算 key 的 hashCode, 找到数组中对应位 置的某一元素,然后通过 key 的 equals 方法在对应位置的链表中找到需要的元素。

3) 归纳起来简单地说, HashMap 在底层将 key-value 当成一个整体进行处理, 这个整体 就是一个 Entry 对象。HashMap 底层采用一个 Entry[] 数组来保存所有的 key-value 对, 当 需要存储一个 Entry 对象时, 会根据 hash 算法来决定其在数组中的存储位置, 在根据 equals 方法决定其在该数组位置上的链表中的存储位置;当需要取出一个 Entry 时,也会根据 hash 算法找到其在数组中的存储位置,再根据 equals 方法从该位置上的链表中取出该 Entry。

#### 4. HashMap 的 resize (rehash):

当 HashMap 中的元素越来越多的时候, hash 冲突的几率也就越来越高,因为数组的长度 是固定的。所以为了提高查询的效率, 就要对 HashMap 的数组进行扩容, 数组扩容这个操 作也会出现在 ArrayList 中, 这是一个常用的操作, 而在 HashMap 数组扩容之后, 最消耗 性能的点就出现了:原数组中的数据必须重新计算其在新数组中的位置,并放进去,这就是 resize。

那么 HashMap 什么时候进行扩容呢?当 HashMap 中的元素个数超过数组大小 \*loadFactor 时, 就会进行数组扩容, loadFactor 的默认值为 0.75, 这是一个折中的取值。 也就是说,默认情况下,数组大小为 16,那么当 HashMap 中元素个数超过 16\*0.75=12 的 时候,就把数组的大小扩展为 2\*16=32,即扩大一倍,然后重新计算每个元素在数组中的位 置,而这是一个非常消耗性能的操作,所以如果我们已经预知 HashMap 中元素的个数,那 么预设元素的个数能够有效的提高 HashMap 的性能。

#### 5. HashMap 的性能参数:

HashMap 包含如下几个构造器:

HashMap(): 构建一个初始容量为 16, 负载因子为 0.75 的 HashMap。

HashMap(int initialCapacity): 构建一个初始容量为 initialCapacity, 负载因子

为 0.75 的 HashMap。

HashMap(int initialCapacity, float loadFactor): 以指定初始容量、指定的负载因子创建一 个 HashMap。

HashMap 的基础构造器 HashMap(int initialCapacity, float loadFactor)带有两个参数, 它 们是初始容量 initialCapacity 和加载因子 loadFactor。

initialCapacity: HashMap 的最大容量, 即为底层数组的长度。

loadFactor:负载因子 loadFactor 定义为:散列表的实际元素数目(n)/ 散列表的容量(m)。 负载因子衡量的是一个散列表的空间的使用程度,负载因子越大表示散列表的装填程度越 高,反之愈小。对于使用链表法的散列表来说,查找一个元素的平均时间是 O(1+a),因此 如果负载因子越大,对空间的利用更充分,然而后果是查找效率的降低;如果负载因子太小, 那么散列表的数据将过于稀疏,对空间造成严重浪费。

HashMap 的实现中,通过 threshold 字段来判断 HashMap 的最大容量:

**Java** 代码

1. threshold = (**int**)(capacity \* loadFactor);

结合负载因子的定义公式可知,threshold 就是在此 loadFactor 和 capacity 对应下允许的 最大元素数目,超过这个数目就重新 resize,以降低实际的负载因子。默认的的负载因子 0.75是对空间和时间效率的一个平衡选择。当容量超出此最大容量时,resize后的HashMap 容量是容量的两倍:

```
Java 代码
```
1. **if** (size++ >= threshold)

2. resize(2 \* table.length);

#### 6. Fail-Fast 机制:

我们知道 java.util.HashMap 不是线程安全的,因此如果在使用迭代器的过程中有其他线 程修改了 map, 那么将抛出 ConcurrentModificationException, 这就是所谓 fail-fast 策略。 这一策略在源码中的实现是通过 modCount 域, modCount 顾名思义就是修改次数, 对 HashMap 内容的修改都将增加这个值,那么在迭代器初始化过程中会将这个值赋给迭代器

的 expectedModCount。

**Java** 代码

```
1. HashIterator() {
2. expectedModCount = modCount;
3. if (size > 0) { // advance to first entry
4. Entry[] t = table;
5. while (index < t.length && (next = t[index++]) == null)
6. ;
7. }
8. }
```
在迭代过程中,判断 modCount 跟 expectedModCount 是否相等,如果不相等就表示已 经有其他线程修改了 Map:

注意到 modCount 声明为 volatile, 保证线程之间修改的可见性。

**Java** 代码

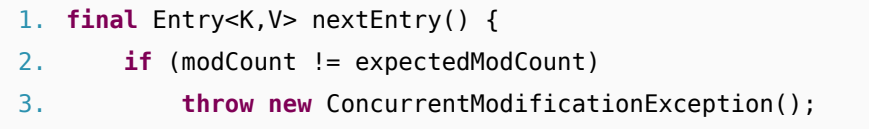

在 HashMap 的 API 中指出:

由所有 HashMap 类的"collection 视图方法"所返回的迭代器都是快速失败的: 在迭代器创 建之后,如果从结构上对映射进行修改,除非通过迭代器本身的 remove 方法,其他任何时 间任何方式的修改,迭代器都将抛出 ConcurrentModificationException。因此,面对并发的 修改,迭代器很快就会完全失败,而不冒在将来不确定的时间发生任意不确定行为的风险。

注意,迭代器的快速失败行为不能得到保证,一般来说,存在非同步的并发修改时,不可 能作出任何坚决的保证。快速失败迭代器尽最大努力抛出 ConcurrentModificationException。 因此,编写依赖于此异常的程序的做法是错误的,正确做法是:迭代器的快速失败行为应该 仅用于检测程序错误。

# 原文地址

<http://zhangshixi.iteye.com/blog/672697>